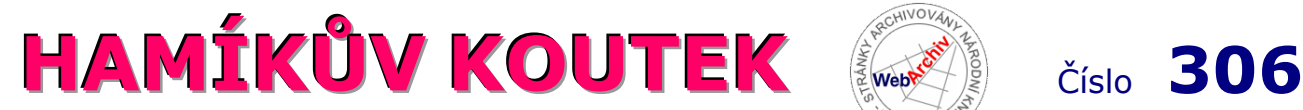

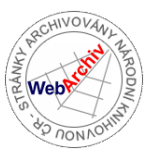

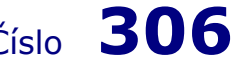

Zábavně naučný pdf magazín pro mládež, elektroniku a amatérské radio

.<br>Bastlení a telegraf dělá hama HAMem, experimentování dělá z HAMa vynálezce, badatele

#### **Radiosonda OK1RAJ**

 Letos na jaře odstartoval **další ročník projektu Dotkni Se Vesmíru,** který umožní školám sestavit a vypustit vlastní stratosférickou sondu. Žákovské výtvory začnou startovat až na podzim, ale už teď se na nich pilně pracuje. Součástí příprav byl i **testovací let sondy TTS0**, během kterého si studenti mohli naostro vyzkoušet příjem telemetrie ze sondy letící stratosférou - dovednosti, které budou letos na podzim nutně potřebovat. Díky řádnému příjmu telemetrie se sondu po pádu podařilo lokalizovat, na přesnost několika metrů, v lese poblíž Sázavy. Přesto na místě prozatím setrvá, jelikož uvízla vysoko v korunách stromů a nad zrádným terénem.

 **Lety stratosférických sond budou k vidění na podzim na webu** *amateur.sondehub.org*. K příjmu signálu přímo z letící sondy, téměř kdekoliv po republice, stačí menší yagi anténa a levný SDR přijímač. Více o projektu, nebo open source trackerech naleznete na webu *DotkniSeVesmiru.cz*.

Ondřej Kučera, *oktkas@gmail.com*

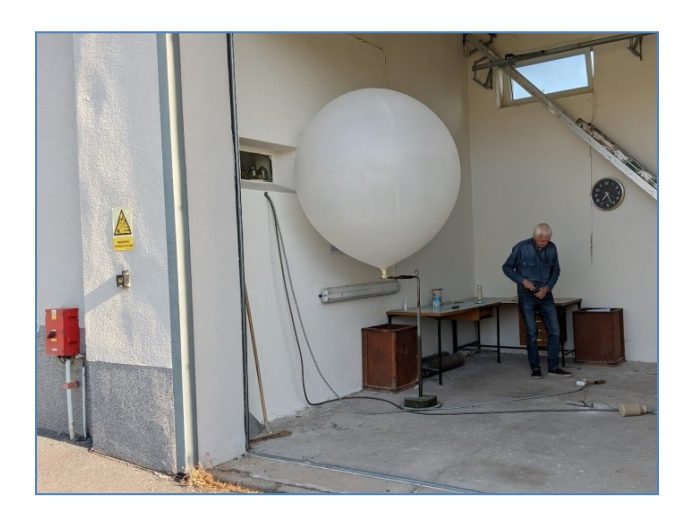

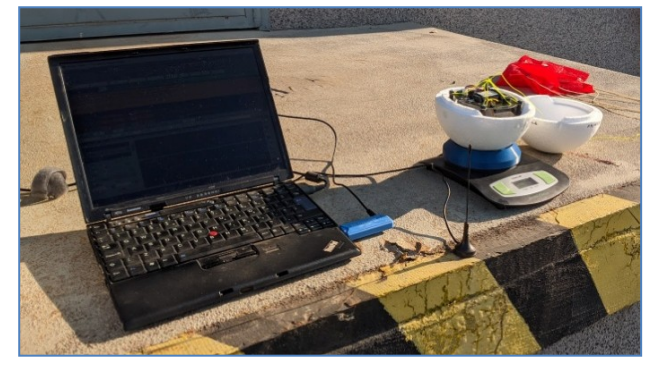

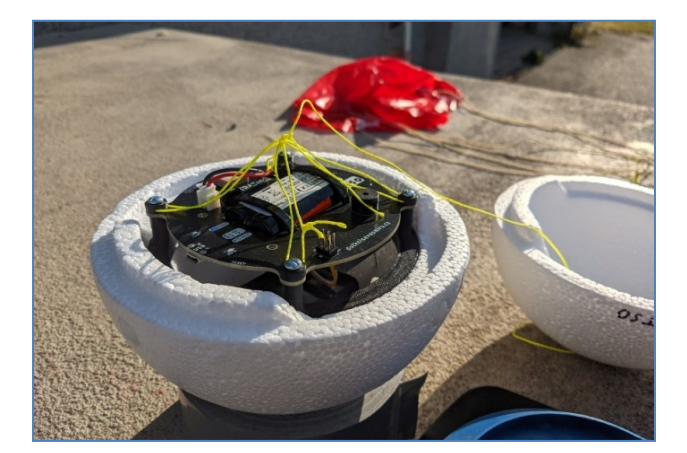

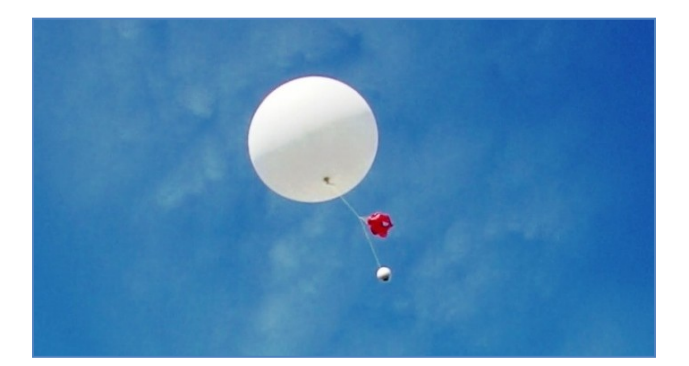

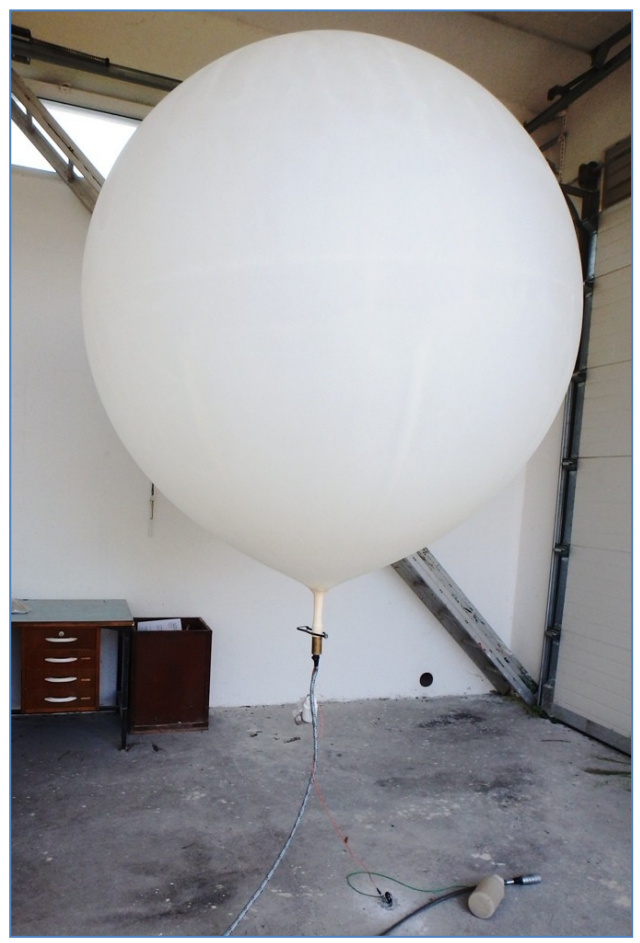

#### **Příklad výpočtu paralelního LC obvodu (PLCO) laděného varikapem 1SV149**

(Metodický – studijní text pro začínající R-techniky)

Laděný PLCO musí obsáhnout u DV rozsah kmitočtů od 150 do 300 kHz (poměr kmitočtů P<sub>f</sub> =2), a na rozsahu SV od 500 do 1 500 kHz (poměr kmitočtů P<sup>f</sup> = 3). PLCO jako vstupní – anténní část KRYSTALKY nebo AUDIONU (s obvodem ALCO) dokáže přizpůsobit – přetransformovat VF signál z antény (µW – nW) z nízké impedance Za = Ra cca 50 Ω na optimální (vyšší) impedanci pro navazující zátěž, u krystalky na vstupní impedanci (10 – 20 kΩ) NF IO zesilovače (např. LM386). PLCO svojí selektivitou umožní s využitím "rezonančního principu" přenosu a akumulace el. energie "zpracovat – oživit" i slabé (DX) signály vzdálených rozhlasových vysílačů, putujících k nám stovky kilometrů s odrazy v ionosféře.

K ladění PLCO v rozsazích DV, SV, KV slouží "speciální" varikapy typu "AM", které velkým rozsahem své kapacity dokáží nahradí "starosvětské" vzduchové ladicí kondenzátory (10 – 500 pF). Prvé druhy těchto AM varikapů (označených takto v katalogu) potřebovaly k "ladění" napětí 30 V. A to je (byl) pro R-konstruktéra problém; v "bastllaborkách" bylo a je ustálenou praxí používání DC napájecích zdrojů 9 nebo 12 V. Jenže – "čas oponou trhnul" a Jožka (OK3KJ) mi nasypal do dlaně vysněné varikapy "II. generace" – s ladicím napětím pouze 1 až 8 V, kterými osadil a v praxi ověřil jeden z jeho DX modelů SV KRYSTALKY. V následujícím návrhu PLCO tento varikap 1SV149 použiji. Výrobní tolerance vymezuje minimální kapacitu na 30 pF, maximální na 435 pF. Odpovídající poměr kapacit varikapu  $P_f$  = Cmax : C min = 14,5. Obě hodnoty zde uvedené, min. a max. kapacity budou použity ve výpočtech.

#### **PLCO pro středovlnný rozsah**

Rozhlasové pásmo SV má rozsah 500 až 1 500 kHz. Jejich poměr P<sub>f</sub> je 3. K ladění bude použit varikap 1SV149 s rozsahem nastavitelné kapacity od 30 do 435 pF. Indukčnost "L" – cívka v PLCO bude neměnná; její hodnotu vypočítáme. Z podmínky rezonance PLCO platí, že při rezonanci jsou reaktance kapacitoru Xc číselně shodné s induktivní reaktancí X<sub>L</sub>. Hodnota se nazývá "rezonanční impedance Zo" V zápise tuto rezonanční podmínku vyjádříme Zo = Xc = XL.

Rozpisem rovnice pro výpočet Xc zjistíme, že k přeladění kmitočtu musí být změna ladicí kapacity C<sub>o</sub> změněna s dvojmocí (se čtvercem) změny (poměru) kmitočtu, Pc =  $P_f^2$ . V našem příkladu pro SV, kde je  $P_f = 3$ ; Pc musí mít hodnotu 3<sup>2</sup> = 9. Tohoto poměru Pc = 9 dosáhneme paralelním zapojením kapacity 20 pF k varikapu. Hodnota 20 pF byla zjištěna několika odhady a výpočty.

 Poznámka: C 20 pF bude z části tvořeno jednak vlastní kapacitou cívky a doplněno kapacitním trimrem (3 – 30 pF). Způsob vinutí cívky tuto velikost kapacity musí respektovat - zohlednit – aby nepřesáhla 20 pF.

 Kapacitní ladicí rozsah s varikapem se tak změní – a bude mít nové hodnoty - **50 až 455 pF**, to je s požadovaným poměrem **Pc = 9** (9,1). Přeladění je řízeno ladicím DC napětím pro varikap od 1 do 8 V.

Tím je "kapacitní složka" v návrhu PLCO a jeho kmitočtový rozsah přeladění vyřešen. Pokračujeme výpočtem indukčnosti L (a zjištěním jejich geometrických - fyzických parametrů). Klíčem k výpočtu L je shoda (číselná) reaktancí kapacity a indukčnosti ve všech případech rezonance – v celém kmitočtovém rozsahu ladění (0,5 až 1,5 MHz). To je klíčem k postupu ve výpočtu.

 S počáteční kapacitou (50 pF) bude PLCO vykazovat na (příslušném) kmitočtu – to je na 1 500 kHz reaktanci **Xc = 2 122 Ω** (Xc = 1 : 2 π f C). Dosaď a počítej. Stejně jsme k výpočtu L mohli zvolit i druhý krajní kmitočet - 0,5 MHz, protože i pro něj známe rezonanční kapacitu – 455 pF (ověř to – a spočítej!). Pro ucelené poznání – uvažování v souvislosti s PLCO je skutečností; že "REZONANČNÍ IMPEDANCE" (Zo) se mění v přímé závislosti s kmitočtem. V našem příkladu proto Zo na kmitočtu 500 kHz (musí být) bude 3 x menší než na 1,5 MHz … (2 122 : 3 = 707,33 Ω.) Ověř to.

 Stejnou (číselně) hodnotu reaktance (**2 122 Ω** ) bude (musí !) na 1,5 MHz vykazovat i cívka L - indukčnost v PLCO. Dosaď do výrazu (do rovnice) L = XL : 2 π f … výsledek **: L = 225,16 µH.**

Správnost výpočtu indukčnosti "L" ověř dosazením do Thomsonova vztahu pro druhý krajní kmitočet (pro 500 kHz) a druhou krajní (max) ladicí kapacitu Cmax = 455 pF (f = 497,2 kHz = OK ?).

# **Rekapitulace parametrů PLCO pro SV kmitočtový rozsah rozhlasového vysílání**

Varikap – původní rozsah kapacity 30 až 435 pF; Pc = 14,5 (*https://www.qsl.net/df7tv/datasheets/1sv149.pdf*) Upravený rozsah kapacity  $(+20 \text{ pF})$  50 až 455 pF; Pc = 9 Kmitočtový rozsah přeladění fo  $0,5$  až 1,5 MHz; Pf = 3 Uladicí ... 1 až 8 V L ... 225,16 µH

Zo … 707 až 2 122 Ω (důležité hodnoty pro řešení vazby na anténu a na zátěž PLCO)

## **Příklady konstrukcí**

# **vzduchových cívek**

s indukčností 225,16 µH (vinuto Cu smalt. drátem ø 0,3 mm)

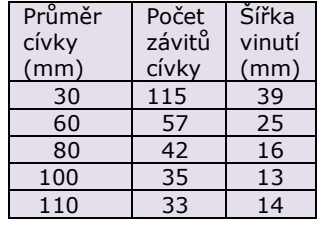

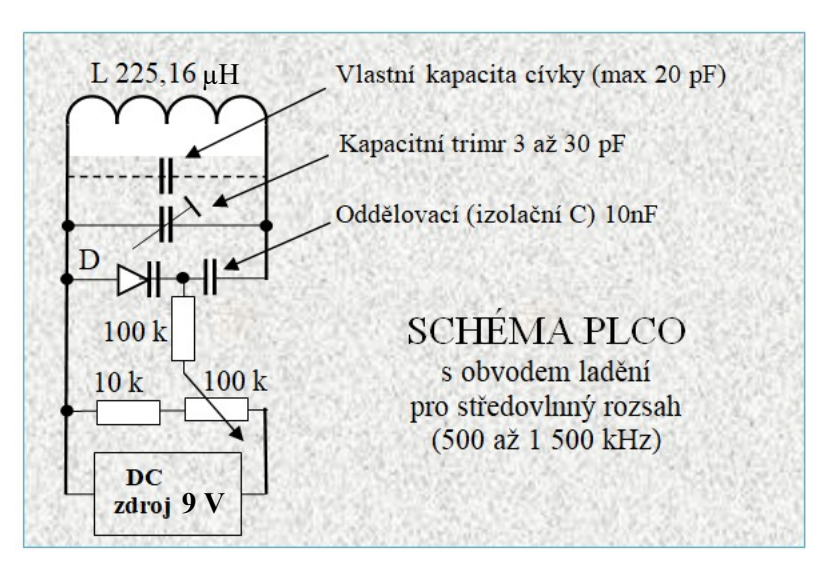

### **Procvič se**

Navrhni jediný PLCO s přeladěním (varikapem) od 5,8 do 12 MHz k příjmu čtyř KV rozhlasových pásem s modulací AM: 25 metrů (cca 11,40 až 12,00 MHz) 31 metrů (cca 9,45 až 10,10 MHz) 41 metrů (cca 7,00 až 7,60 MHz) 49 metrů (cca 5,80 až 6,25 MHz)

Předpis pro vinutí cívky (indukčnosti "L"): kalkulátor viz *https://radioklub.vsb.cz/sdrradio*.

#### **PLCO pro dlouhovlnný rozsah**

 Dlouhovlnné rozhlasové pásmo je vymezeno s mezinárodní platností v kmitočtovém rozsahu 150 až 300 kHz. Poměr těchto mezních kmitočtů **Pf = 300 : 150 = 2**. Protože (naše volba) budeme PLCO ladit pouze jedním členem PLCO; musí být poměr změny jeho hodnot dvojmocí Pf.

Ladění v rozsahu 150 až 300 kHz bude kapacitou "C" - varikapem.

 Z různých AM varikapů jsem vybral opět typ 1SV149; který je přelaďován napětím pouze 1 až 8 V. Poměr jeho krajních (mezních) kapacit (pF) Pc = Cmax : C min = 435 : 30 = 14,5. Pro přeladění DV pásma musí být poměr min. a max. ladicí kapacity Pc = Pf<sup>2</sup> = 2<sup>2</sup>= **4**. Pouze s určitým citem a několika pokusech určíme velikost kapacity, kterou připojíme paralelně k varikapu a tím snížíme původní rozsah Pc (samotného varikapu) ze 14,5 na potřebných **4**. Přídavná kapacita má velikost 105 pF. (Hodnota byla "získána" po několika pokusech + výpočtech).

Takto sestavená kapacitní část PLCO bude přeladitelná od 540 do 135 pF.

Hodnotu Pc ověříme početně: Pc = C<sub>max</sub>: C<sub>min</sub> = (435 + 105) : (30 + 105) = **4** / OK.

Tím je "kapacitní" a současně i "ladicí část" DV PLCO vyřešena. K pokračování výpočtu (k určení hodnoty indukčnosti "L" v PLCO) ještě vypočítáme pro krajní kmitočty DV pásma "Rezonanční impedance" Zo. Velikost Zo je vždy shodná s hodnotou reaktance, kterou na rezonančním kmitočtu vykazují jak kapacita, tak indukčnost. To potvrzuje zápis:  $70 = Xc = X_{L}$ 

Dosazením do výrazu Xc = 1 : 2 π f C zvolíme (je to náš výběr) "horní" kmitočet DV pásma 300 kHz a k němu příslušející ladicí kapacitu 135 pF. Výsledek … **Xc = 3 929,75 Ω.** Číselně stejnou velikost reaktance X<sup>L</sup> musí mít i indukčnost cívky (induktance). Přece platí pro rezonanční stav že Xc =  $X_L$ .

Indukčnost L v PLCO vypočítáme dosazením do rovnice L = XL : 2 π f. Výsledek **.. L = 2,0848 mH.**

Výpočet hodnot L a C v PLCO včetně rozprostřeného ladění s varikapem – skončil.

 Dosazením hodnoty L (2,0848 mH) a C (540 pF) (začátek pásma DV) do Thomsonova vztahu ověř, zda výsledek výpočtu (f) souhlasí s kmitočtem 150 kHz. Musí souhlasit !

 Vzduchové jednovrstvé cívky vinuté na trubky o průměru 60 až 110 mm jsou výrobně snadné. Délka vinutí je spočítaná pro vinutí drátem Cu smalt, ø 0,3 mm.

#### **Příklady jednovrstvých (vzduchových) cívek s L = 2, 0848 mH**

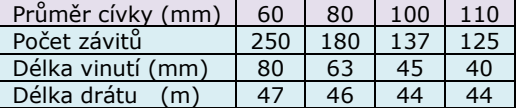

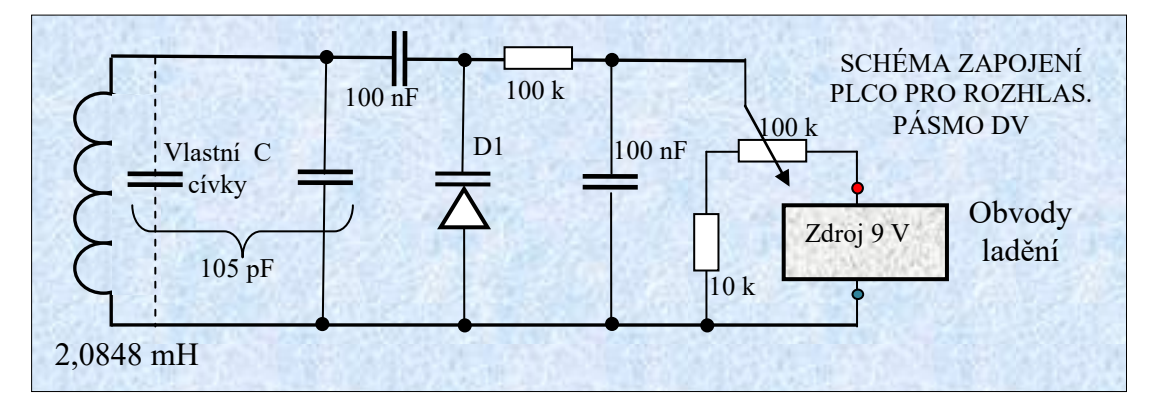

Realizovat - zhotovit "dlouhovlnnou" cívku s indukčností cca 2 mH je i v amatérské praxi možné. OK1IKE v článcích ZESÍLENÁ KRYSTALKA a PŘÍMOZESILUJÍCÍ PŘIJÍMAČ používá cívku o 250 závitech na anténní feritové tyčce. Je praxí ověřeno, že indukčnost cívky s jádrem "ferit. anténou" (FA) se zvýší minimálně 10x a jejím polohováním na FA se indukčnost mění až o 20 %.

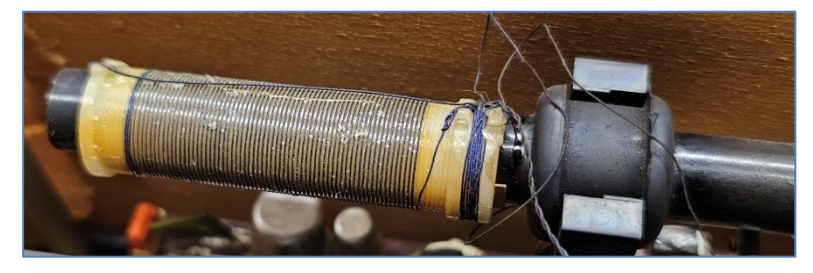

Josef Novák, OK2BK, *josef.novak@centrum.cz*

# **Testovací vysílání SSTV**

 Přátelé, v rámci propagace radioamatérské činnosti, Český radioklub zahájil testovací vysílání obrázků SSTV v pásmu VHF (2 m). **Vysíláme z QTH Praha pravidelně v intervalu 30 minut FM modulací, na kmitočtu 144,500 MHz v režimu ROBOT36** - aktuálně několik obrázků za sebou s krátkou pauzou, kmitočet i interval vysílání nebo obrázky, se mohou měnit. K příjmu obrázku stačí přijímač SDR a počítač nebo jakýkoliv scanner nebo ruční radiostanice (pouze pro poslech) a aplikace pro chytrý telefon. K dekódování lze použít např. software Robot36 pro Android, MMSTV pro platformu Windows nebo QSSTV pro Linux, případně SSTV Slow Scan TV pro iOS.

 **Za reporty s obrázky a stručným popisem, jak a kde jste je pořídili, budeme rádi na emailu** *sstv@crk.cz* **.** 

V budoucnu plánujeme více podobných aktivit.

Líba Kociánová, OK1LYL, tajemnice ČRK

**Na druhý pokus** se České poště podařilo zásilku většího množství elektromotorků redakci Hamík doručit, hurá! **Jaroslav Vít, OK1MIK, je daroval pro činnost s mladými talenty v elektrokroužcích.** Zájemci, pište na *dpx@seznam.cz* , budou vám proti poštovnému a balnému zaslány.

\_\_

Info na *www.elektromotory-mez-nachod.cz*

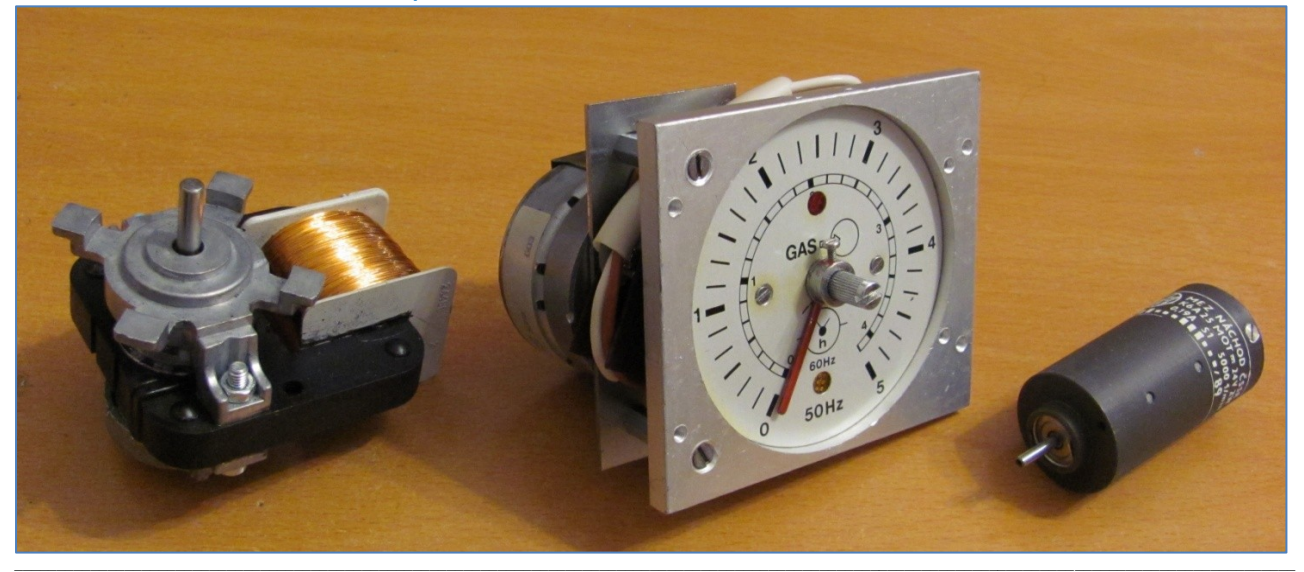

### **Výsledky Minitestíku z HK 305**

 Mirek Kocián, OK2CV píše: Velmi jednoduché, jde to po úvaze zpaměti. Leč postupujme exaktně - rovnice o dvou neznámých.  $X + Y = 20$ ,  $X - Y = 10$ . Rovnice sečteme:  $(X + Y = 20)$ + (X - Y = 10) = 2X = 30, pak X = 15 a Y samozřejmě 5. Zkouška: 15 + 5 = 20, 15 - 5 = 10, tedy "polovina". Pokud za polovinu v zadání bylo myšleno 1/2 = 0,5 pak stejným postupem dospějeme k výsledku 10,25 a 9,75, což zkouška potvrdí, 10,25 + 9,75 = 20 a 10,25 - 9,75 = 0,5. Matematičtí gurmáni mohou pokračovat, rozšířit zadání a vytvořit zajímavý graf.

 Správně odpověděli též: Jiří Němejc OK1CJN, Jiří Stejskal, Tomáš Petřík OK2VWE, František Svoboda, Radek Králíček. \_\_

**Náš Minitestík** Máme stejnosměrný zdroj, potom voltmetr který ukazuje nějaké napětí, dále ampérmetr který ukazuje nějaký proud a potom wattmetr který ukazuje nulu. Na konci Černá skřínka. Co je v ní? Proč najednou neplatí U  $*$  I = P? Námět: Vladimír Bloudek, OK1WT Řešení posílejte **nejpozději ve čtvrtek,** výhradně na *dpx@seznam.cz*

 $\_$  , and the state of the state of the state of the state of the state of the state of the state of the state of the state of the state of the state of the state of the state of the state of the state of the state of the

**Ždibec moudra na závěr** Lidová moudrost

## **Chove j se k l idem jak chceš , aby se on i chova l i k tobě .**

**HAM** je mezinárodně používaný pojem pro radioamatéra<br>**HAM** je mezinárodně používaný pojem pro radioamatéra<br> **HAM** je mezinárodně používaný pojem pro radioamatéra **HAMÍK** je tedy mladý, začínající, budoucí radioamatér **vychází každou sobotu v 00:00 h** 

**HAMÍKŮV KOUTEK** je přílohou Bulletinu Českého radioklubu, **je určen pro vedoucí a členy elektro - radio – robo kroužků, jejich učitele, rodinné kluby, rodiče, prarodiče a všechny příznivce práce s mládeží; vzniká ve spolupráci s ČRK, ČAV a OK QRP klubem**

\_\_ **Všechna předchozí čísla HK, adresy kroužků, stavební návody a mnoho dalšího najdete na** *https://www.hamik.cz/* © Petr Prause, OK1DPX, redakce HAMÍK, Čechovská 59, 261 01 Příbram, tel. 728 861 496, *dpx@seznam.cz*